## **Ta i bruk Vigilo App**

Brukerveiledning til førstegangsinnlogging i ny kommunikasjonsapp for skole, SFO og barnehage.

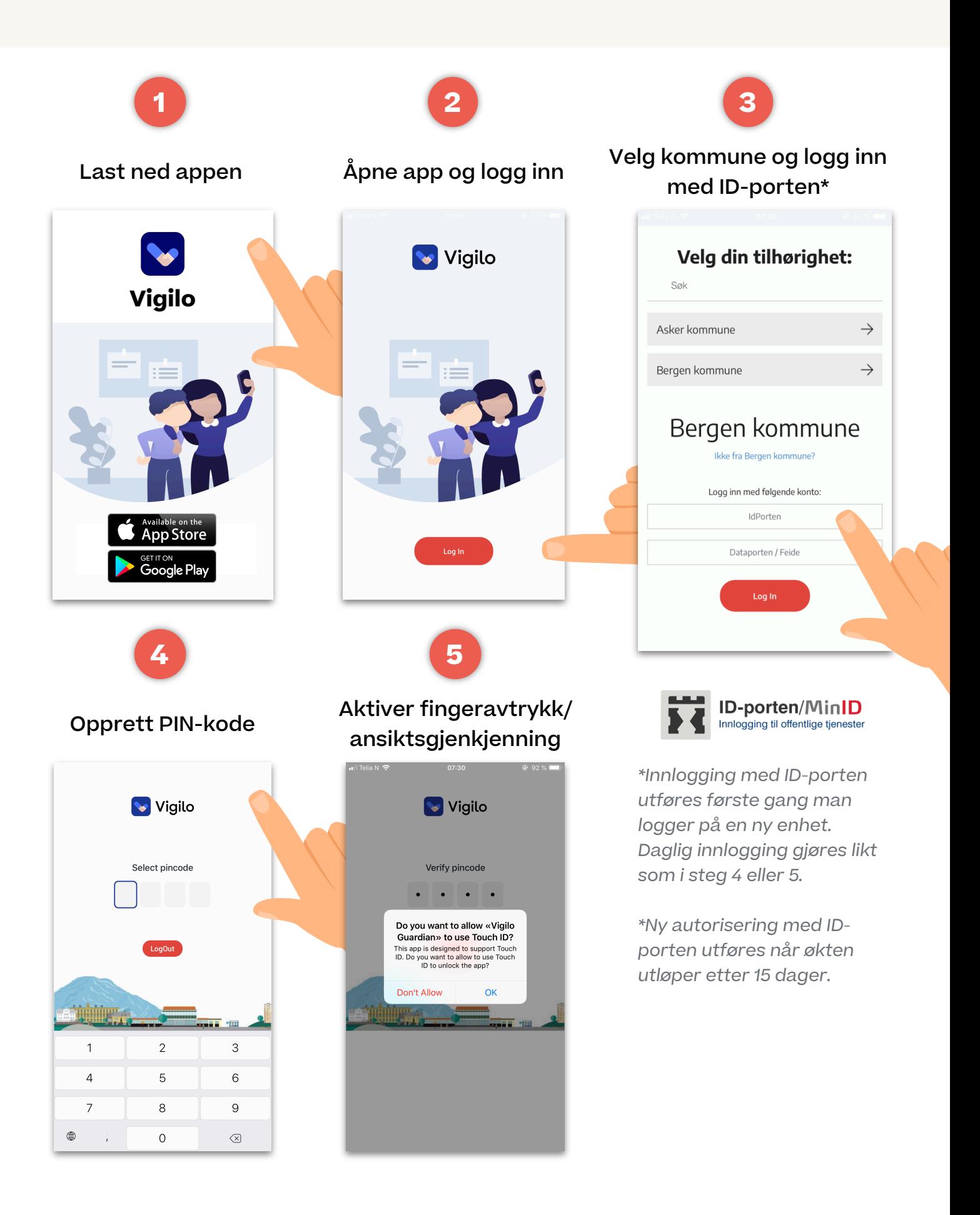